**Adobe Photoshop CC ( Free Version)**

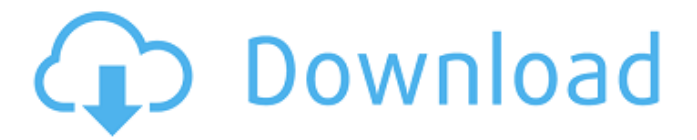

**Download Adobe Photoshop Free For Windows 10 Crack+ Keygen For (LifeTime) Free**

Tip If you want to learn more about Photoshop and Illustrator, visit the Adobe website at

www.adobe.com/products/photoshop.html. ## How to Use the Main Photoshop Panels To change the view to the standard view, click the View button in the top right corner of the workspace, as shown in Figure 13-1. To create a new document, double-click the Photoshop icon on the Dock at the bottom of the screen. Figure 13-1. Click the View button to change the view to Standard view. When you open a new document in Photoshop, you get this screen. The panels in the standard view are as follows: \* \*\*Toolbox panel\*\* The Toolbox panel is where you'll find the tools that you need to do your image manipulation. For example, the Lasso tool is in the bottom-left corner of the panel. The panel is dark gray, and if you use the Zoom tool, you see the contents of the panel in a zoomed version. The zoomed version of the Toolbox panel is shown in Figure 13-2. The top row of tools is not in the zoomed view.

**Download Adobe Photoshop Free For Windows 10 Crack+ [Latest] 2022**

All the features in Photoshop make it extremely useful and powerful, but if you're just starting out and need to edit a few photos or edit pictures to be featured in a website, you may be tempted to give Photoshop a try. That's the purpose of this article. In this guide, we will tell you how to install Photoshop Elements and use it to edit a number of images. Before You Go Any Further, Read: How to Install Adobe Photoshop on Windows, Mac, and Linux How to Install Photoshop Elements on Windows Download and install the latest version of the free Windows 10 version of the application. Once the program is installed, open it, sign in to your Adobe ID, then start a new document. Once the Photoshop Elements application has opened up, click File > New. Then, from the New Document Type drop-down menu, select JPEG or PNG. To add a graphic to your document, click the right mouse button on a space in the image and then select Add > Graphic. To add a graphic to your document, click the right mouse button on a space in the image and then select Add > Graphic. To create a new image in a specific size, press and hold on the image. Then press the W key on your keyboard to set the Width of the image, then press the S key to set the Height of the image. Then, press the 0 key on the numeric keypad to set the new image to its current width. To create a new image in a specific size, press and hold on the image. Then press the W key on your keyboard to set the Width of the image, then press the S key to set the Height of the image. Then, press the 0 key on the numeric keypad to set the new image to its current width. To create a new image as a specific Size, hold the Shift key down while clicking the right mouse button. Then select Fit. Then, set the height in pixels by selecting the Height from the drop-down menu. To create a new image as a specific Size, hold the Shift key down while clicking the right mouse button. Then select Fit.

Then, set the height in pixels by selecting the Height from the drop-down menu. To create a new image in a specific Size, hold the Shift key down while clicking the right mouse button. Then select Fit. Then, set the width in pixels by selecting the Width from the drop-down menu 05a79cecff

**Download Adobe Photoshop Free For Windows 10 Crack**

Q: Should we link the closure/defun-auxilliary question from other sites? I ask this question on meta because it seems to be too localized to this site, but I also chose this site because it is one of few stacks which deals in a topic which is not languagedependent. I have a question about how to close such questions on other stacks (dwarf fortress, history, and army). It asks for the existence of a variant in a historical context. This is the question itself: As the text above clearly indicates, I have an issue with a word in the question, namely one meaning a unit. It is the second definition of unit in the Oxford dictionary. It is very close to the most famous meaning of the word, but it does not quite fit. I'm not sure if this is a question on meta or on a site, and that's why I ask here. If this is the right channel, I would like to know what the policy is on cross-linking. It seems to me that in this case it's ok, as the history does not really have a specific culture attached to it and we just have to look up how people from other cultures used the word. A: The linked question is well within scope for the RPG site, but may not be within scope for some or all of the other sites. Cross-linking questions is difficult to keep up with; unlike fixing questions so they are within scope for one site, crosslinking questions can be closed as "off topic" for multiple sites, depending on how we feel they may be on topic elsewhere. There is already a question linked about cross-linking other sites, though it was closed earlier this year. It should be fairly straight forward to just create a new question that is "on topic" for multiple sites, and then create the link, if it is ok to do so. Q: Ajax duplicating data Hi i am trying to pass some data to a php file but at the same time i have been trying to get the data and echo it

out to the page but the data i pass seems to overwrite the data i already have. I need

**What's New in the?**

Aurintricarboxylic acid Aurintricarboxylic acid, also known as arginine carboxylic acid (ACP), is an allosteric modulator of the protein arginine methyltransferase (PRMT) enzymes. It is an inhibitor of methylation activity of these enzymes. See also Arginine PRMT References Category:Imines Category:Citrates Category:Lysine receptor antagonists Category:Methylation Category:Purines Category:Macrolide antibioticsHarken Finds Success in Technology Licensing December 10, 2017 Harken, Inc. announced it has successfully completed its second technology licensing deal since its entrance into the market last year. The agreement, with a company based in Boston, Mass., expands the use of Harken's patented hydrodynamic technology in a product that its clients will use for offshore and marine applications. As part of the licensing agreement, Harken will receive an upfront payment of approximately \$5 million, as well as other co-marketing and consulting incentives, in addition to ongoing annual royalties. Harken will also receive an exclusive worldwide license to the product based on the patented technology. Harken President Dave Nisbet noted, "Our technology has significant cost benefits over traditional wire rope systems and is designed for applications that cannot be serviced by wire rope. We are excited about this agreement, which enhances our competitive position with respect to other technology suppliers." Harken completed its first licensing deal with a company in the U.K. last year. The company also has several pending license agreements, including one with a

financial services firm in Japan and another with an international clean energy consulting company.Q: Entity Framework Core, Linq, Many-to-Many Relation, Multiple Types I have a following problem: I have three tables: "Products", "Languages" and "ProductLanguages" that look like this: The class "ProductLanguages" is abstract and has only one abstract method. The classes "ProductLanguage" and "Language" have methods with the same names and the same parameters. The only difference is the parameter they are expecting. I have following implementation of this class: public class ProductLanguage { [Key]

**System Requirements:**

OS: Windows 7/8/10, x64 (Windows 7 & 8 only) Windows 7/8/10, x64 (Windows 7 & 8 only) RAM: 4 GB 4 GB Processor: Intel® Core™ i3-530, Intel® Core™ i5-540, or Intel® Core™ i7-560 Intel® Core™ i3-530, Intel® Core™ i5-540, or Intel® Core™ i7-560 Graphics: N/A N/A DirectX: Version 11

[https://jariosos.com/upload/files/2022/07/OUsYuWVj7dpc7aFSVm2o\\_01\\_9dfcc6ad75fd0e8745bcbeb037665fdb\\_file.pdf](https://jariosos.com/upload/files/2022/07/OUsYuWVj7dpc7aFSVm2o_01_9dfcc6ad75fd0e8745bcbeb037665fdb_file.pdf) <http://descargatelo.net/uncategorized/photoshop-cc-2019-photoshop-themes-download/> [https://changehealthfit.cz/wp-content/uploads/2022/07/free\\_photoshop\\_actions\\_for\\_photographers.pdf](https://changehealthfit.cz/wp-content/uploads/2022/07/free_photoshop_actions_for_photographers.pdf) [https://polar-retreat-63165.herokuapp.com/download\\_brush\\_photoshop\\_crayon.pdf](https://polar-retreat-63165.herokuapp.com/download_brush_photoshop_crayon.pdf) [https://6v9x.com/wp-content/uploads/2022/07/glamour\\_glow\\_photoshop\\_plugin\\_free\\_download.pdf](https://6v9x.com/wp-content/uploads/2022/07/glamour_glow_photoshop_plugin_free_download.pdf) <https://coachfactor.it/1703-free-tech-brushes-brushes-sketch-free/> [https://casacostaalmeria.com/wp-content/uploads/2022/07/photoshop\\_free\\_download\\_macbook.pdf](https://casacostaalmeria.com/wp-content/uploads/2022/07/photoshop_free_download_macbook.pdf) [https://enigmatic-anchorage-47247.herokuapp.com/adobe\\_photoshop\\_free\\_setup\\_file\\_download.pdf](https://enigmatic-anchorage-47247.herokuapp.com/adobe_photoshop_free_setup_file_download.pdf)

[https://coachfactor.it/wp-content/uploads/2022/07/adobephotoshopcs6betapatchexe\\_download.pdf](https://coachfactor.it/wp-content/uploads/2022/07/adobephotoshopcs6betapatchexe_download.pdf)

[https://baptizein.com/upload/files/2022/07/H9TyJEoTQa61NWAYVJA1\\_01\\_9dfcc6ad75fd0e8745bcbeb037665fdb\\_file.pdf](https://baptizein.com/upload/files/2022/07/H9TyJEoTQa61NWAYVJA1_01_9dfcc6ad75fd0e8745bcbeb037665fdb_file.pdf)

[https://pizzeriaminerva.es/wp-content/uploads/2022/07/Download\\_Adobe\\_Photoshop\\_Elements\\_2021.pdf](https://pizzeriaminerva.es/wp-content/uploads/2022/07/Download_Adobe_Photoshop_Elements_2021.pdf)

<https://heidylu.com/how-to-download-adobe-photoshop-7-0/>

<https://thawing-woodland-20838.herokuapp.com/elizpat.pdf>

<http://khushiyaonline.com/advert/photoshop-2020-activation-code/>

<https://chateaudelacazette.fr/?p=2596>

[https://patmosrestoration.org/wp-content/uploads/2022/07/How\\_To\\_Get\\_Adobe\\_Photoshop\\_For\\_Free.pdf](https://patmosrestoration.org/wp-content/uploads/2022/07/How_To_Get_Adobe_Photoshop_For_Free.pdf)

<http://rt2a.org/wp-content/uploads/2022/07/whitjaem.pdf>

[https://kansabook.com/upload/files/2022/07/EZWuWqbmDcCfSyqroohm\\_01\\_9dfcc6ad75fd0e8745bcbeb037665fdb\\_file.pdf](https://kansabook.com/upload/files/2022/07/EZWuWqbmDcCfSyqroohm_01_9dfcc6ad75fd0e8745bcbeb037665fdb_file.pdf) [https://thaiherbbank.com/social/upload/files/2022/07/8g6sCCNib4BeBbzoCrr6\\_01\\_3107f9bd737caf0e3891be8a834cc638\\_file.](https://thaiherbbank.com/social/upload/files/2022/07/8g6sCCNib4BeBbzoCrr6_01_3107f9bd737caf0e3891be8a834cc638_file.pdf) [pdf](https://thaiherbbank.com/social/upload/files/2022/07/8g6sCCNib4BeBbzoCrr6_01_3107f9bd737caf0e3891be8a834cc638_file.pdf)

[https://www.bergercare.de/uploads/\\_bergercare/2022/07/How\\_to\\_zphotoshop\\_70\\_for\\_free\\_on\\_PC.pdf](https://www.bergercare.de/uploads/_bergercare/2022/07/How_to_zphotoshop_70_for_free_on_PC.pdf)